## **Shared Care Record**

Opening the HWE Shared Care Record: Cerner Health Information Exchange (HIE) in Adastra

Open the patient record and click on the Shared Care Record Tab

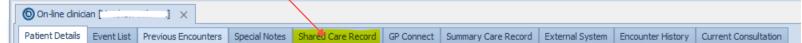

NB: You do not need to ask the patient for individual consent to view the Shared Care Record if you are directly involved in their care.

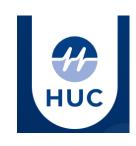

You will now see the patient's Shared Care Record in the HIE as shown below for this Test Patient

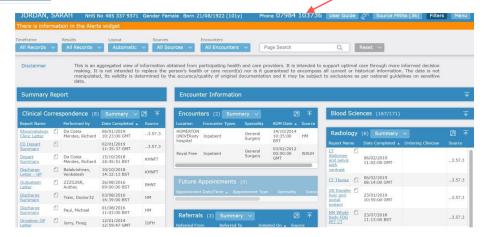